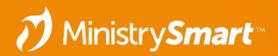

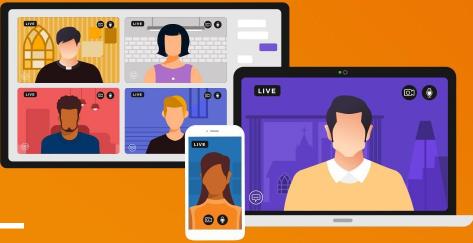

# Participants– Prepare

**MinistryPlatform** 

# **"Tracking" Fields**

- Households/Families Page
  - Congregation/Parish
- Contacts Page
  - Contact Status
- Participants/Members Page
  - Participant/Member Type <del>\*</del>
  - Member Status
  - Participant Engagement
- Donors Page
  - Donor Level
  - Donation Frequency

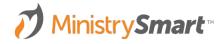

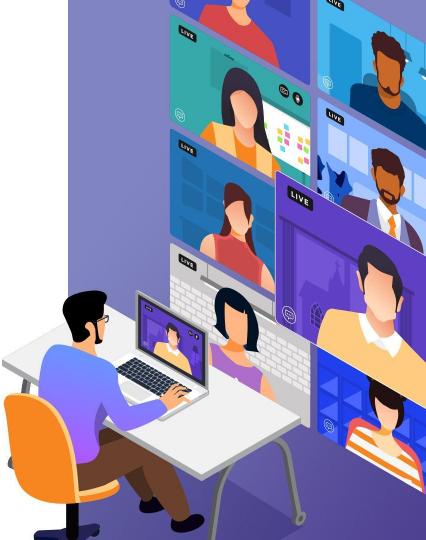

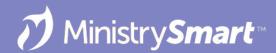

### **Quick Disclaimer** #YourChurchYourWay

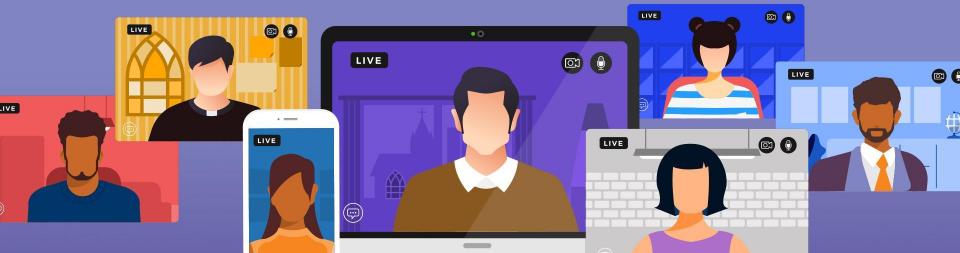

# Congregation/Parish

Page

Households/Families

Management

• Manual (by default)

#### Purpose

- To show where a household attends worship / is registered **Special Considerations** 
  - Family registration
  - Global filters

What location is this family worshiping at?

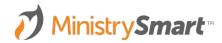

# Contact Status

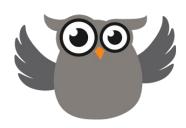

#### Page

Contacts

#### Management

- Manual (by default)
- Required

#### Purpose

On/off switch

#### **Special Considerations**

• Manually managed vs automated

Is this person involved at all right now?

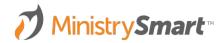

# Member Status 🥈

Page

Participants/Members

#### Management

- Manual
- Not required

### Purpose

- Church polity
- Formal process
- Not necessarily dependent on activity

Has this person officially joined your church?

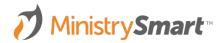

# Participant/Member Engagement 📸

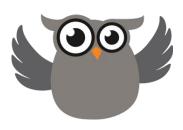

Page

Participants/Members

Management

Automated

#### Purpose

- Daily summary of database activity
- Use in conjunction with other tracking fields

### **Special Considerations**

• Customization available through Professional Services

What does this person's participation look like in this season?

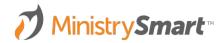

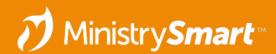

# Participant/Member Type 🛠

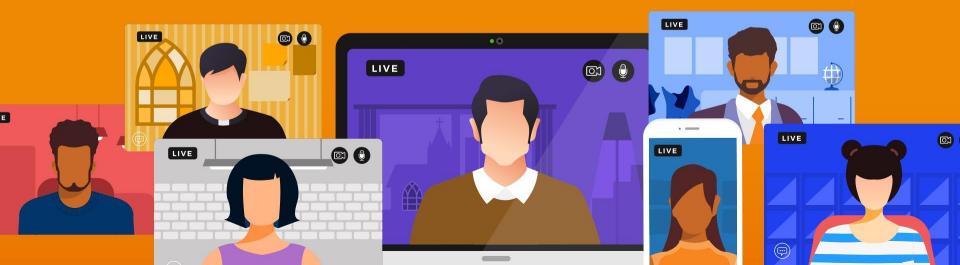

# Participant/Member Type 🛠

Page

Participants/Members

#### Management

- Manual
- Required

#### Purpose

 Depends on how it is managed... but we have MP best practices for how to do it!

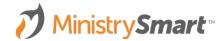

### **Best Practices**

- Keep the list small (5-7 items if possible)
- Make the options broad
- Avoid options that require interpretation (i.e. regular attender)
- Avoid using this field for membership or registration data
- Use in conjunction with contact status and member status to create sub-categories
- Make sure you know your default value (configuration setting)

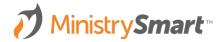

### **Best Practices**

- Decide your internal protocol on how this field is assigned when contacts are created\*:
  - Use \*ChangeMe or \*Temp Participant Type?
  - Use a *New* or *Guest* type?
  - Make a judgement call on each entry?
- Create a plan for how this field will be managed moving forward

Try to create options that help you answer the question: *How is that person participating in the life of your church?* 

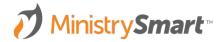

# **Standard Examples**

- \*ChangeMe
- Guest
- Attendee
- Church Family
- Dropped
- Other

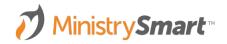

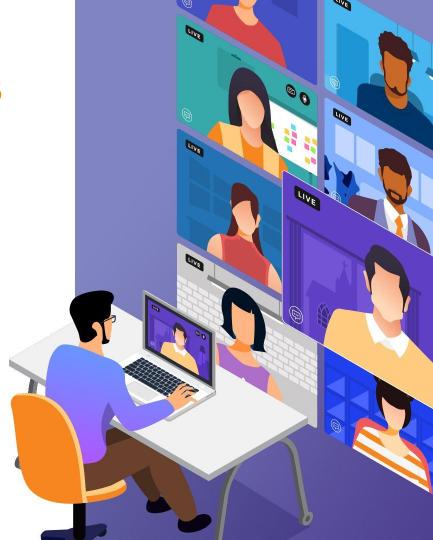

# **Other Examples**

- College Ministry Alumni
- Sacrament Only
- Out of Town Guest
- Leader
- Contributor Only
- Missionary
- Event Prospect
- Parent of Attendee

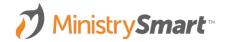

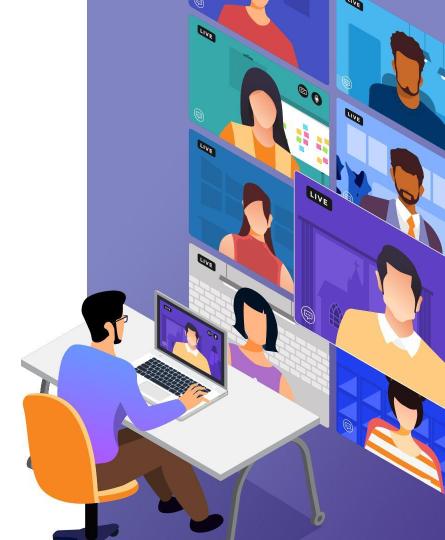

### **Management Tips**

- Define your list of participant types in *Lookup Values* 
  - Take advantage of the description field make it extra clear
- Setup a view notification for your placeholder participant type (\*Temp Participant / \*ChangeMe)
  - Consider including a field for who updated it
- Spot-check participant type as you make other changes

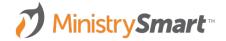

### **Scenario**

| Contact Status 💡 | Participant Type 🛠 | Member Status 🎽     | Participant<br>Engagement 📸 |
|------------------|--------------------|---------------------|-----------------------------|
| Active           | *ChangeMe          | Member              | Fully Engaged               |
| Inactive         | Guest              | Former Member       | Engaged                     |
| Homebound        | Attendee           | Faithful Non-Member | Observing                   |
| Deceased         | Church Family      |                     | Lapsing                     |
| Temporarily Away | Dropped            |                     | Lapsed                      |
|                  | Other              |                     |                             |

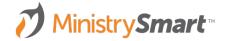

| Contact Status 💡 | Participant Type 🛠 | Member Status 🎽     | Participant<br>Engagement 📸 |
|------------------|--------------------|---------------------|-----------------------------|
| Active           | *ChangeMe          | Member              | Fully Engaged               |
| Inactive         | Guest              | Former Member       | Engaged                     |
| Homebound        | Attendee           | Faithful Non-Member | Observing                   |
| Deceased         | Church Family      |                     | Lapsing                     |
| Temporarily Away | Dropped            |                     | Lapsed                      |
|                  | Other              |                     |                             |

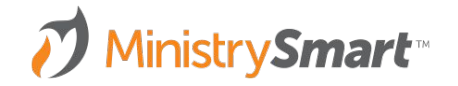

| Contact Status 💡 | Participant Type 🛠 | Member Status 🎽     | Participant<br>Engagement 📸 |
|------------------|--------------------|---------------------|-----------------------------|
| Active           | *ChangeMe          | Member              | Fully Engaged               |
| Inactive         | Guest              | Former Member       | Engaged                     |
| Homebound        | Attendee           | Faithful Non-Member | Observing                   |
| Deceased         | Church Family      |                     | Lapsing                     |
| Temporarily Away | Dropped            |                     | Lapsed                      |
|                  | Other              |                     |                             |

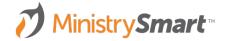

| Contact Status 💡 | Participant Type 🛠 | Member Status 🎽     | Participant<br>Engagement 📸 |
|------------------|--------------------|---------------------|-----------------------------|
| Active           | *ChangeMe          | Member              | Fully Engaged               |
| Inactive         | Guest              | Former Member       | Engaged                     |
| Homebound        | Attendee           | Faithful Non-Member | Observing                   |
| Deceased         | Church Family      |                     | Lapsing                     |
| Temporarily Away | Dropped            |                     | Lapsed                      |
|                  | Other              |                     |                             |

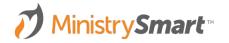

| Contact Status 💡 | Participant Type 🛠 | Member Status 🏅        | Participant<br>Engagement 📸 |
|------------------|--------------------|------------------------|-----------------------------|
| Active           | *ChangeMe          | Member                 | Fully Engaged               |
| Inactive         | Guest              | Former Member          | Engaged                     |
| Homebound        | Attendee           | Faithful<br>Non-Member | Observing                   |
| Deceased         | Church Family      |                        | Lapsing                     |
| Temporarily Away | Dropped            |                        | Lapsed                      |
|                  | Other              |                        |                             |

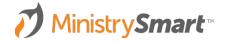

| Contact Status 💡 | Participant Type 🛠 | Member Status 🎽     | Participant<br>Engagement 📸 |
|------------------|--------------------|---------------------|-----------------------------|
| Active           | *ChangeMe          | Member              | Fully Engaged               |
| Inactive         | Guest              | Former Member       | Engaged                     |
| Homebound        | Attendee           | Faithful Non-Member | Observing                   |
| Deceased         | Church Family      |                     | Lapsing                     |
| Temporarily Away | Dropped            |                     | Lapsed                      |
|                  | Other              |                     |                             |

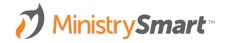

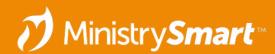

# **Demo - Reassigning Part. Types**

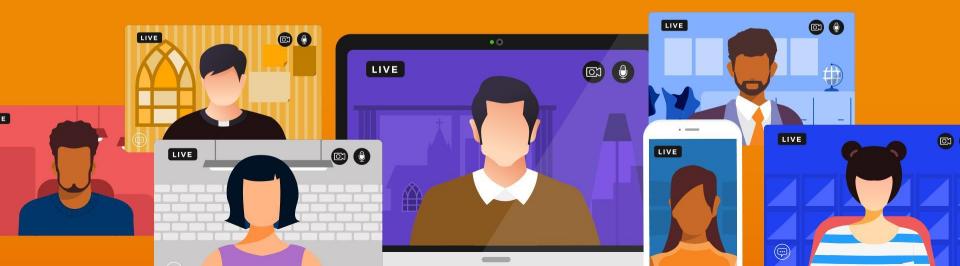

| View Title  | First Visit to First Group Timeline                                                                                                    |
|-------------|----------------------------------------------------------------------------------------------------|
| Description | Shows dates of 1st sunday milestone and start date of first group, with the number of days in between, to help follow-up and make other needed updates in MP.                                                                                                    |
| Page        | Participants                                                                                                    |
| Field List  | Contact_ID_Table.[Display_Name] AS [Display Name],<br>Participant_Type_ID_Table.[Participant_Type] AS [Participant Type],<br>(CONVERT(date,(SELECT TOP 1 Date_Accomplished FROM Participant_Milestones PM WHERE PM.Milestone_ID =<br>[1st sunday / guest milestone ID here] AND PM.Participant_ID = Participants.Participant_ID ORDER BY<br>Date_Accomplished))) AS [First Visit],<br>(CONVERT(date,(SELECT TOP 1 Start_Date FROM Group_Participants GP WHERE GP.Participant_ID =<br>Participants.Participant_ID ORDER BY Start_Date))) AS [Joined First Group],<br>DATEDIFF(day,(SELECT TOP 1 Date_Accomplished FROM Participant_Milestones PM WHERE PM.Milestone_ID = 3<br>AND PM.Participant_ID = Participants.Participant_ID ORDER BY Date_Accomplished), (SELECT TOP 1<br>Start_Date FROM Group_Participants GP WHERE GP.Participant_ID = Participant_ID = Start_Date FROM Group_Participants GP WHERE GP.Participant_ID = 3<br>Start_Date FROM Group_Participants GP WHERE GP.Participant_ID = Participant_ID ORDER BY Date_Accomplished), (SELECT TOP 1<br>Start_Date FROM Group_Participants GP WHERE GP.Participant_ID = Participants.Participant_ID ORDER BY<br>Start_Date)) AS [Days Between] |
| View Clause | (SELECT TOP 1 Date_Accomplished FROM Participant_Milestones PM WHERE PM.Milestone_ID = <b>[1st sunday /</b><br>guest milestone ID here] AND PM.Participant_ID = Participants.Participant_ID) IS NOT NULL                                                                                                    |

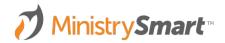

| View Title  | Participant Type Changes - Last 90 Days                                                                                                    |
|-------------|----------------------------------------------------------------------------------------------------|
| Description | Shows details of most recent change in a participant's participant type.                                                                                                    |
| Page        | Participants                                                                                                    |
| Field List  | <pre>Contact_ID_Table.[Display_Name] AS [Display Name],<br/>Contact_ID_Table_Contact_Status_ID_Table.[Contact_Status] AS [Contact Status],<br/>Participant_Type_ID_Table.[Participant_Type] AS [Current Participant Type]<br/>, (SELECT TOP 1 Previous_Value from dp_Audit_Detail AD<br/>JOIN dp_Audit_Log AL ON AD.Audit_Item_ID = AL.Audit_Item_ID<br/>WHERE AL.Table_Name = 'Participants' AND AL.Record_ID = Participants.Participant_ID<br/>AND AD.Field_Name = 'ParticipantType_ID' ORDER BY Date_Time DESC) AS [Previous Type]<br/>, (SELECT TOP 1 New_Value from dp_Audit_Detail AD<br/>JOIN dp_Audit_Log AL ON AD.Audit_Item_ID = AL.Audit_Item_ID<br/>WHERE AL.Table_Name = 'Participants' AND AL.Record_ID = Participants.Participant_ID<br/>AND AD.Field_Name = 'Participants' AND AL.Record_ID = Participants.Participant_ID<br/>AND AD.Field_Name = 'Participants' AND AL.Record_ID = Participants.Participant_ID<br/>AND AD.Field_Name = 'Participants' AND AL.Record_ID = Participants.Participant_ID<br/>AND AD.Field_Name = 'Participants' AND AL.Record_ID = Participants.Participant_ID<br/>AND AD.Field_Name = 'Participants' AND AL.Record_ID = Participants.Participant_ID<br/>AND AD.Field_Name = 'Participants' AND AL.Record_ID = Participants.Participant_ID<br/>AND AD.Field_Name = 'Participants' AND AL.Record_ID = Participants.Participant_ID<br/>AND AD.Field_Name = 'Participants' AND AL.Record_ID = Participants.Participant_ID<br/>AND AD.Field_Name = 'ParticipantS' AND AL.Record_ID = Participants.Participant_ID<br/>AND AD.Field_Name = 'ParticipantS' AND AL.Record_ID = Participants.Participant_ID<br/>AND AD.Field_Name = 'ParticipantS' AND AL.Record_ID = Participants.Participant_ID<br/>AND AD.Field_Name = 'ParticipantS' AND AL.Record_ID = Participants.Participant_ID<br/>AND AD.Field_Name = 'ParticipantS' AND AL.Record_ID = Participants.Participant_ID<br/>AND AD.Field_Name = 'ParticipantS' AND AL.Record_ID = Participants.Participant_ID<br/>AND AD.Field_Name = 'ParticipantS' AND AL.Record_ID = Participants.Participant_ID<br/>AND AD.Field_Name = 'ParticipantS' AND AL.Record_ID = Participants.Participant_ID<br/>AND AD.Field_Name = 'ParticipantS' AND AL.Reco</pre> |
| View Clause | <pre>(SELECT TOP 1 Date_Time FROM dp_Audit_Log AL<br/>JOIN dp_Audit_Detail AD ON AL.Audit_Item_ID = AD.Audit_Item_ID<br/>WHERE AL.Table_Name = 'Participants' AND AL.Record_ID = Participants.Participant_ID<br/>AND AD.Field_Name = 'Participant_Type_ID' ORDER BY Date_Time DESC) &gt;= dp_DomainTime - 90</pre>                                                                                                    |

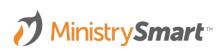

### **KB Articles To Review**

- <u>Contact Tracking</u>
- Participant Tracking
- Managing Household/Family Congregation/Parish
- <u>Donor Tracking</u> there are two automated "tracking" fields on the Donors page that we did not cover today.
- <u>Contact Status Management Routine</u>
- <u>COMMON Configuration Settings</u>

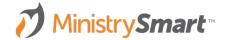

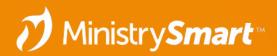

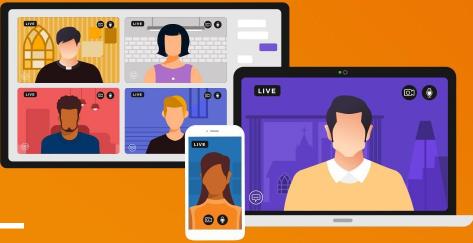

# Participants– Prepare

**MinistryPlatform**